# Package 'PING'

May 18, 2024

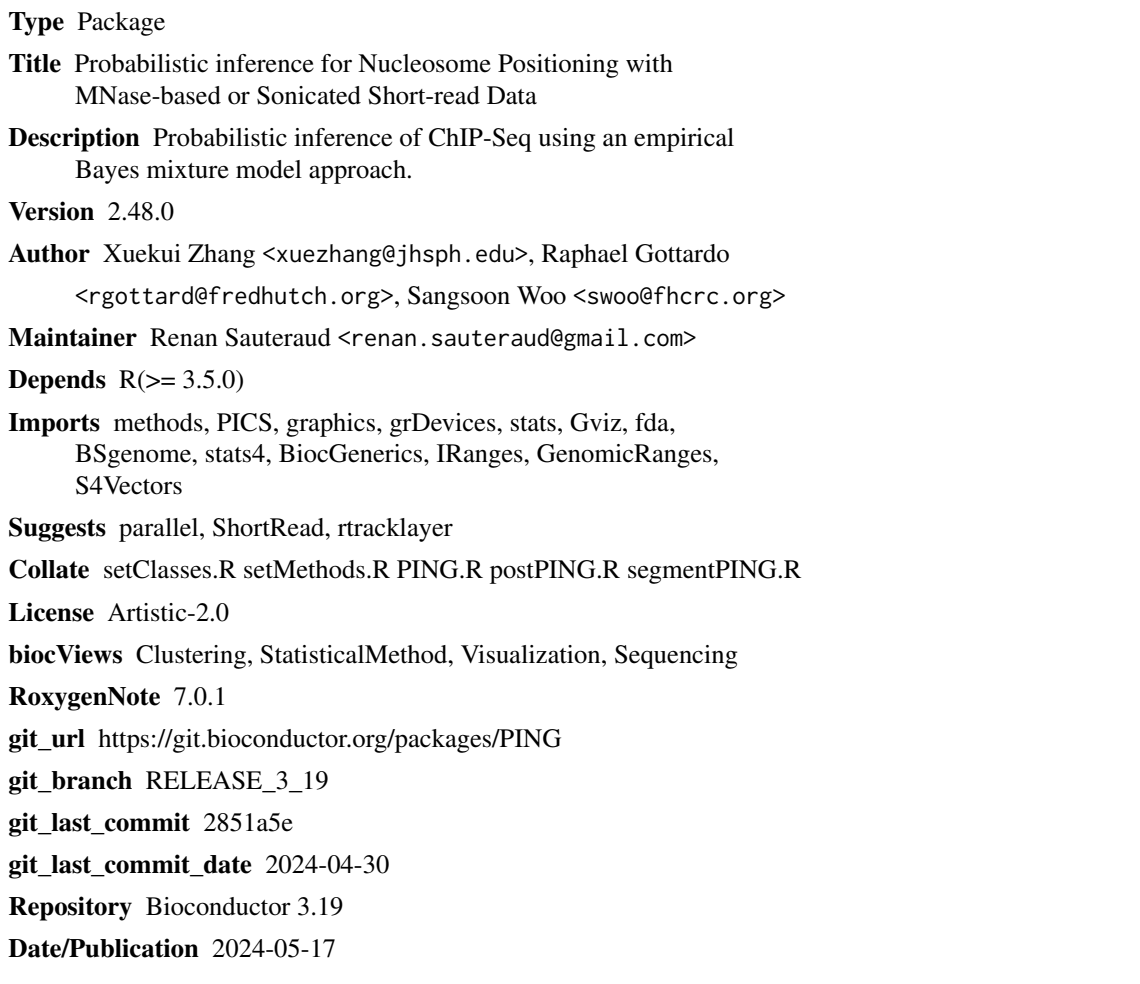

### **Contents**

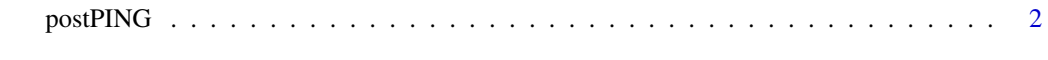

**Index** [5](#page-4-0). The second state of the second state of the second state of the second state of the second state of the second state of the second state of the second state of the second state of the second state of the second

#### Description

Post process Estimation of binding site positions obtained from PING. Refit mixture models with stronger prior in candidate regions contain potential problems, and then convert final result into dataframe.

#### Usage

```
postPING(
ping,
 seg,
 rho2 = NULL,sigmaB2 = NULL,
 alpha2 = NULL,beta2 = NULL,min.dist = 100.
paraEM = NULL,
paraPrior = NULL,
 score = 0.05,
 dataType = "MNase",
 nCores = 1,
makePlot = FALSE,
 FragmentLength = 100,
mart = NULL,seg.boundary = NULL,
 DupBound = NULL,
 IP = NULL,datname = "")
```
#### Arguments

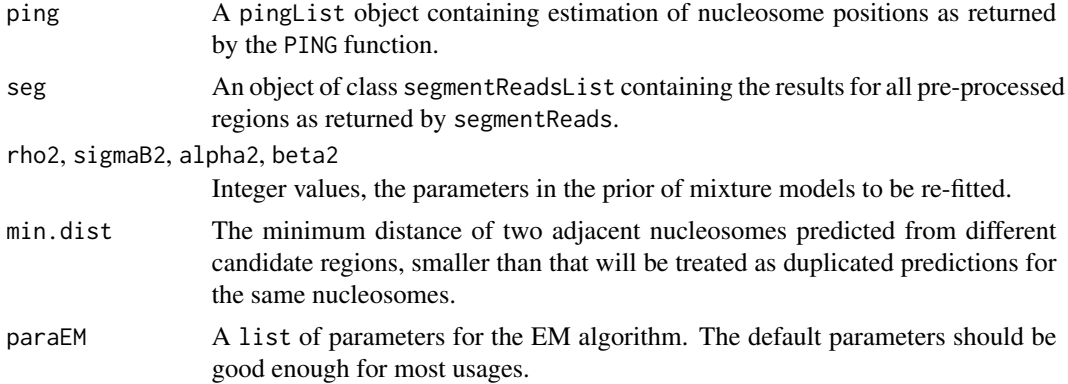

#### postPING 3

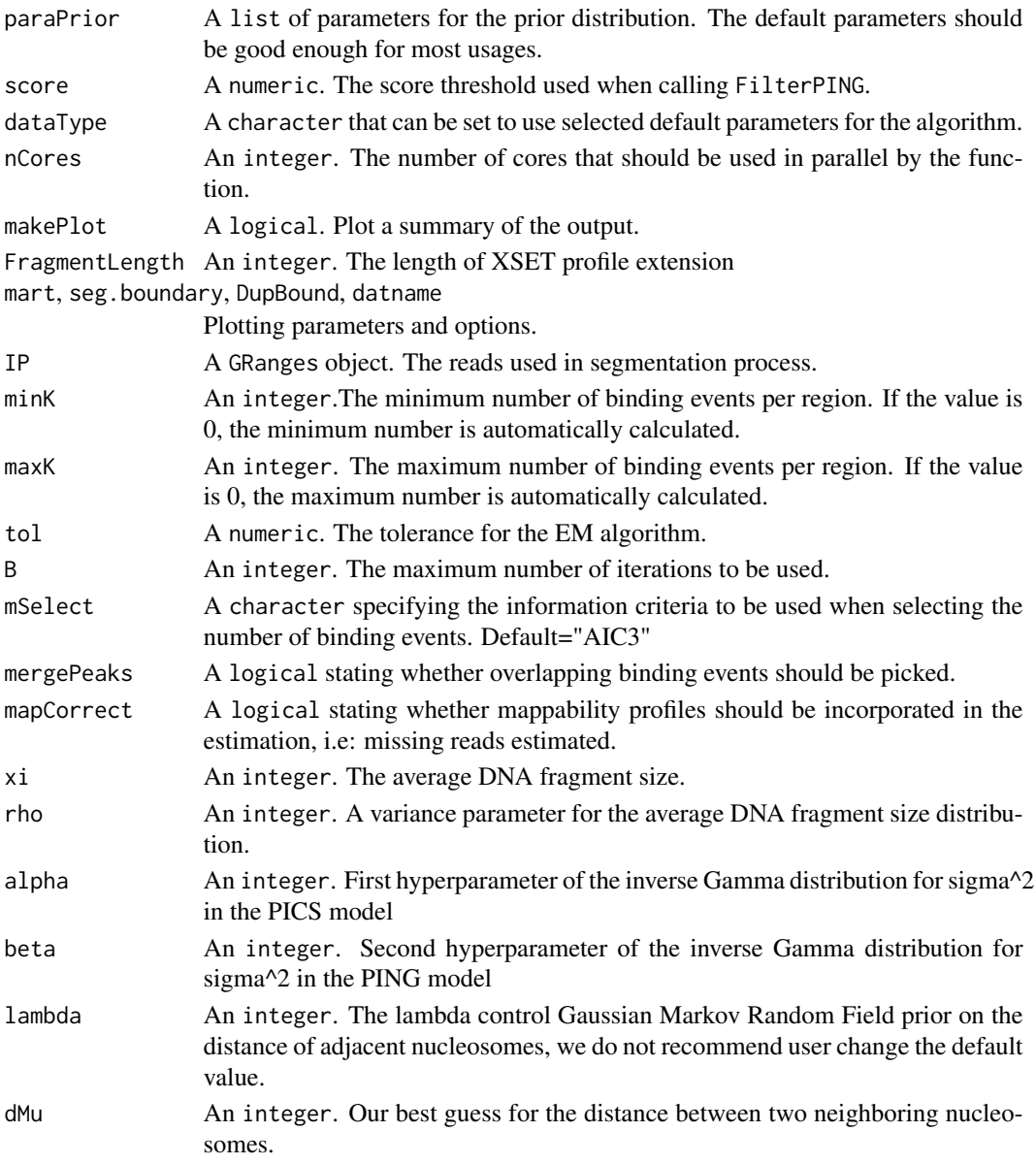

#### Value

A data.frame containing the estimated binding site positions

#### Note

Based on our experiemt on a few real data sets, we suggestion to use following values of parameters. For sonication data we use rho1=1.2; sigmaB2=6400; rho=15; alpha1=10; alpha2=98; beta2=200000. For MNase data we use rho1=3; sigmaB2=4900; rho=8; alpha1=20; alpha2=100; beta2=100000. The value of xi depends on specs of sample, since that affect the length of linker-DNA. For example, we use xi=160 for yeast and xi=200 for mouse.

4 postPING

### See Also

PING, plotSummary

# <span id="page-4-0"></span>Index

postPING, [2](#page-1-0)